## Guide for Unintended Transactions

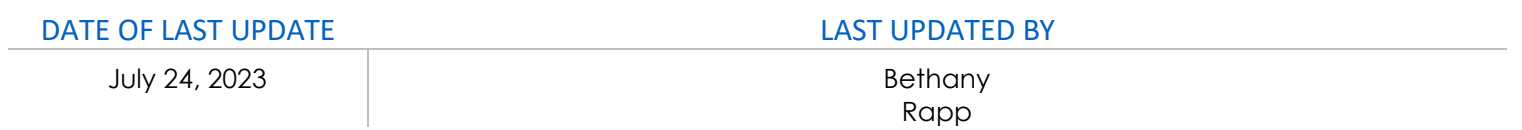

Did this unintended [personal transaction](#page-0-0) happen while not traveling on university business? If so, **begin at Part [1](#page-0-0)**.

Did this charge happen while on a trip for the [university?](#page-4-0) If so, proceed normally with your expense report and **[skip to Part 2B](#page-4-0)**.

<span id="page-0-0"></span>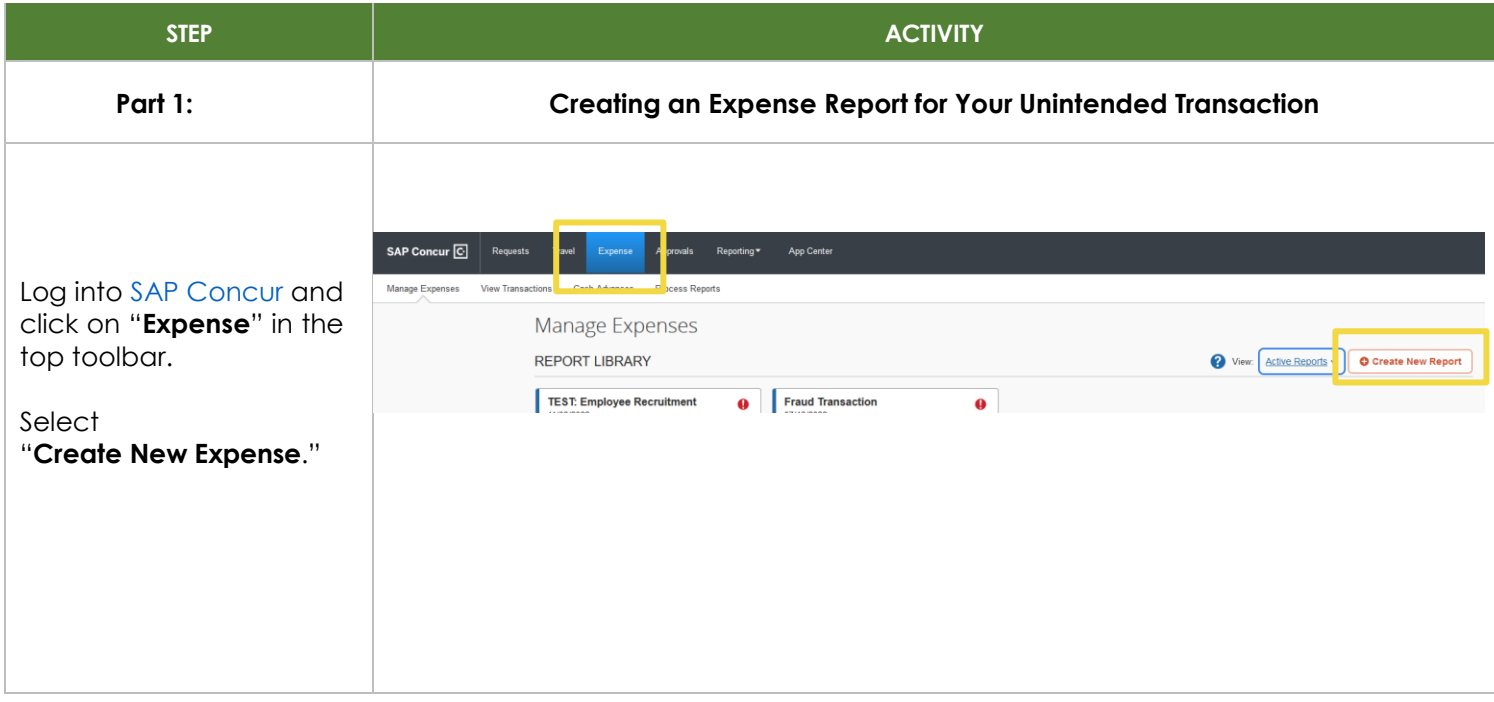

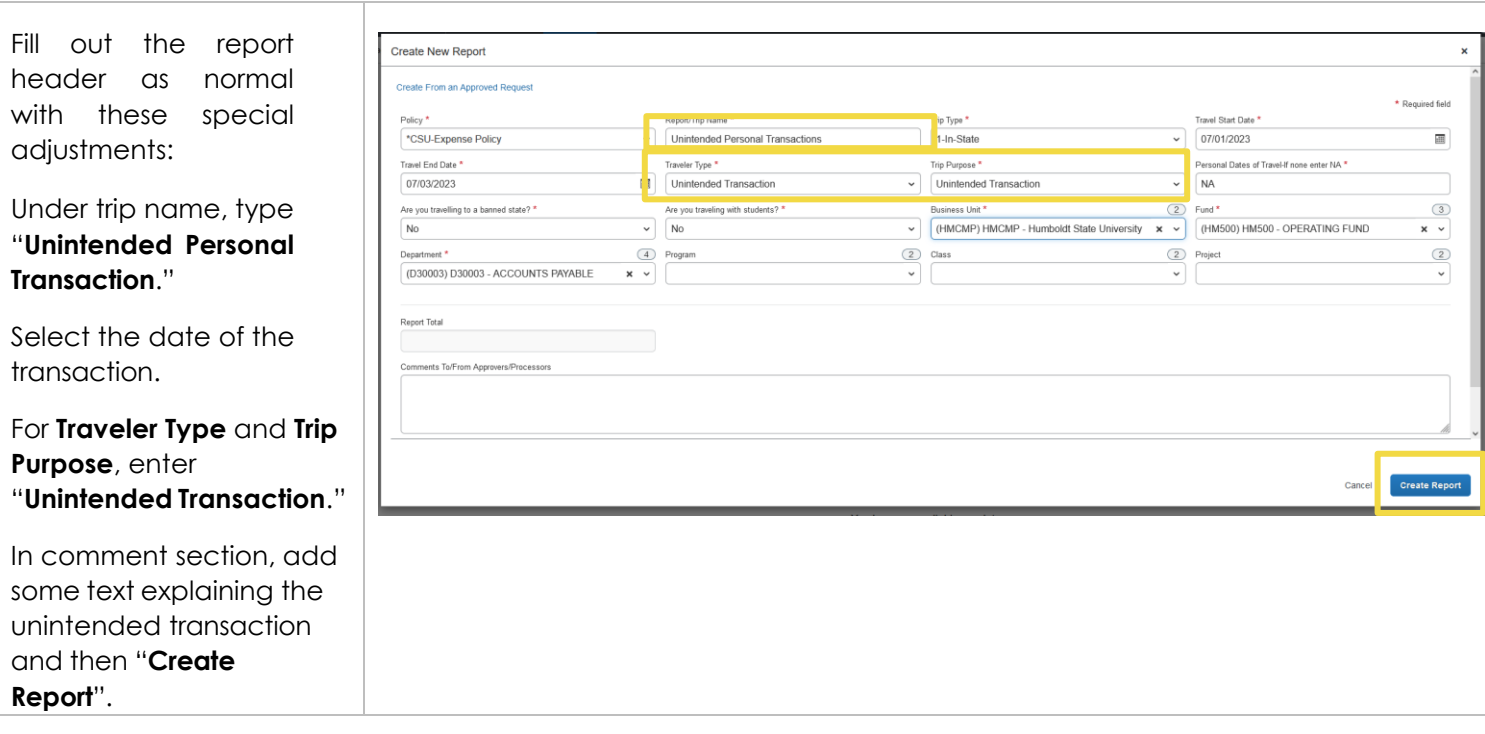

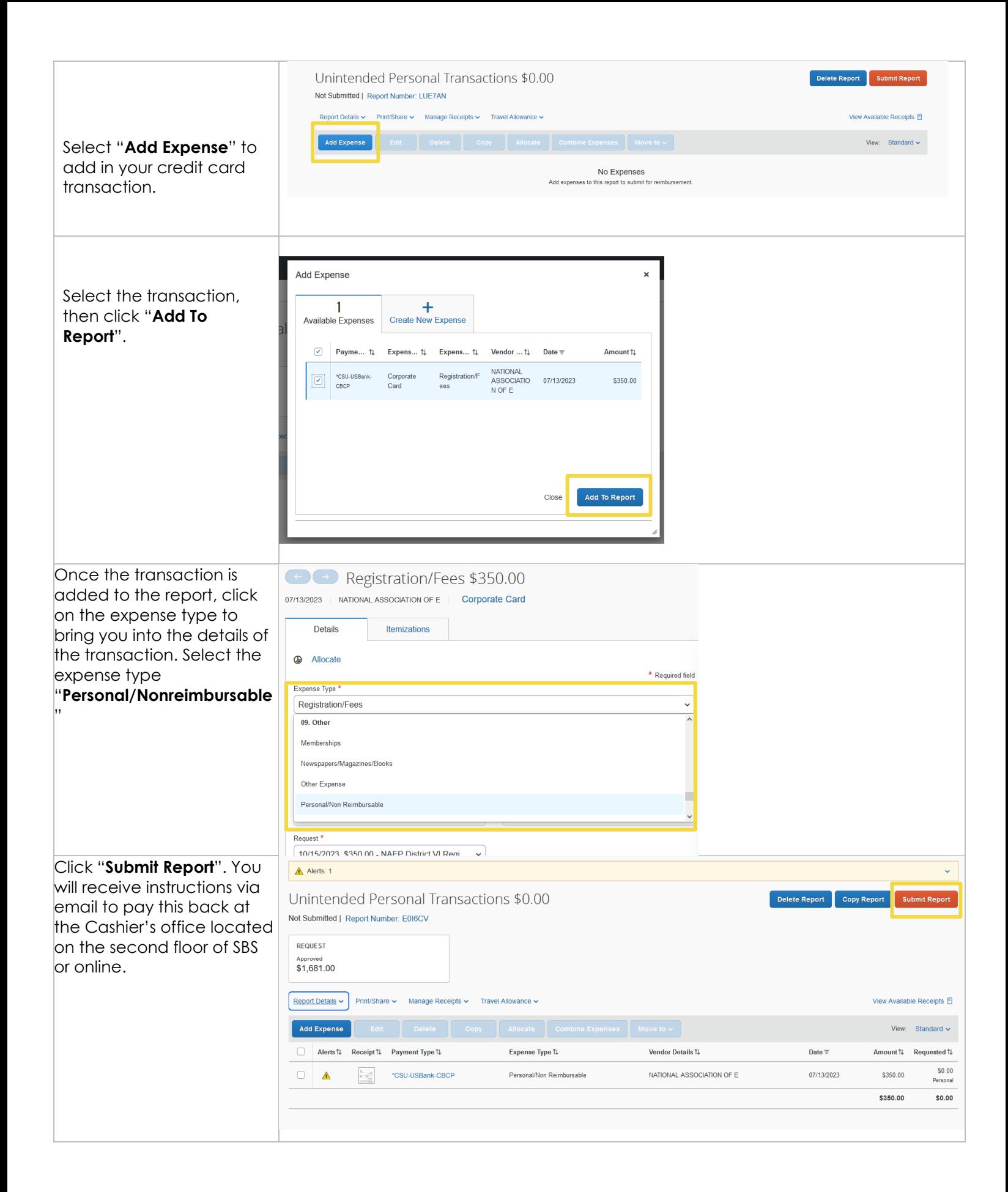

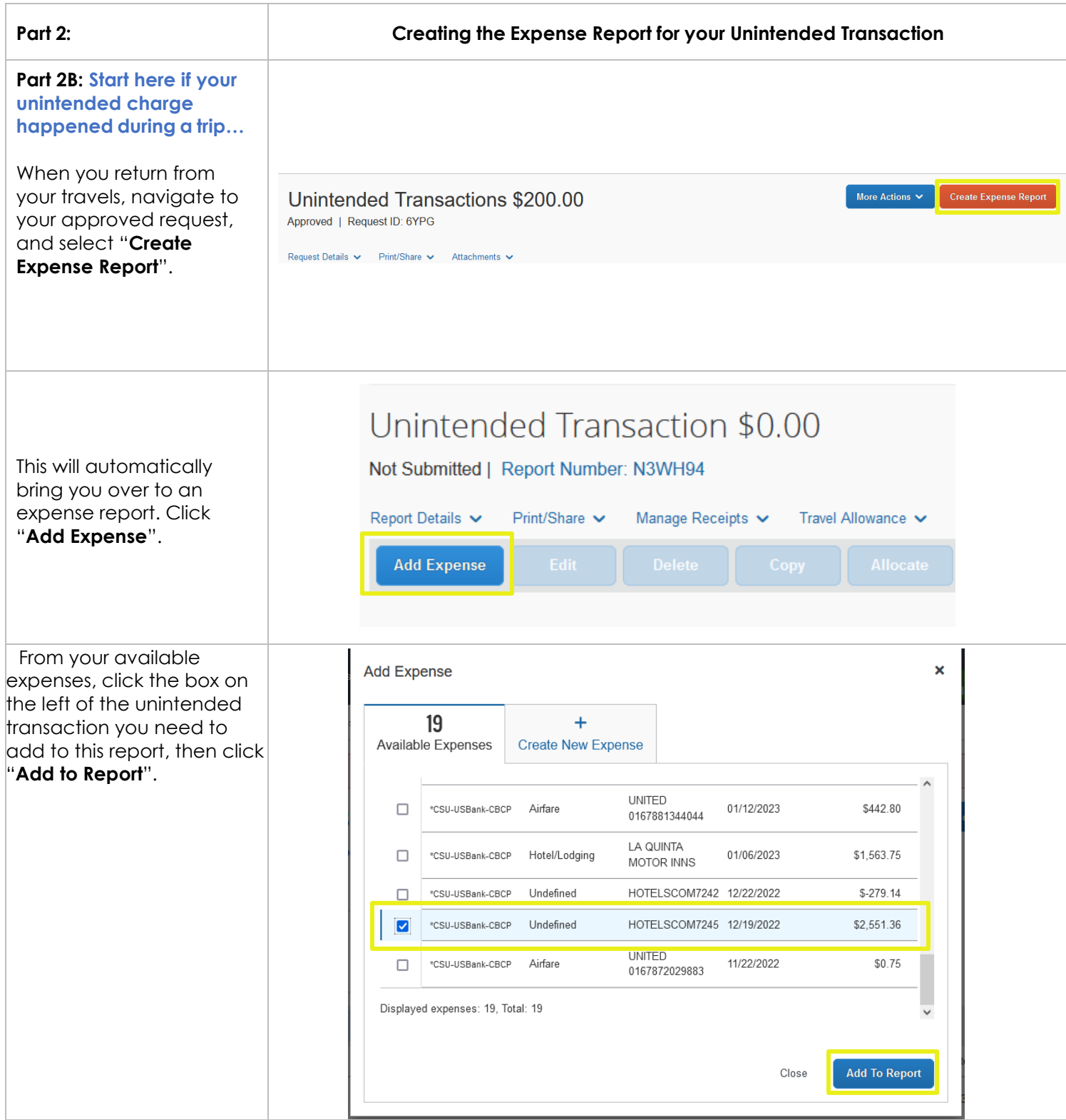

<span id="page-4-0"></span>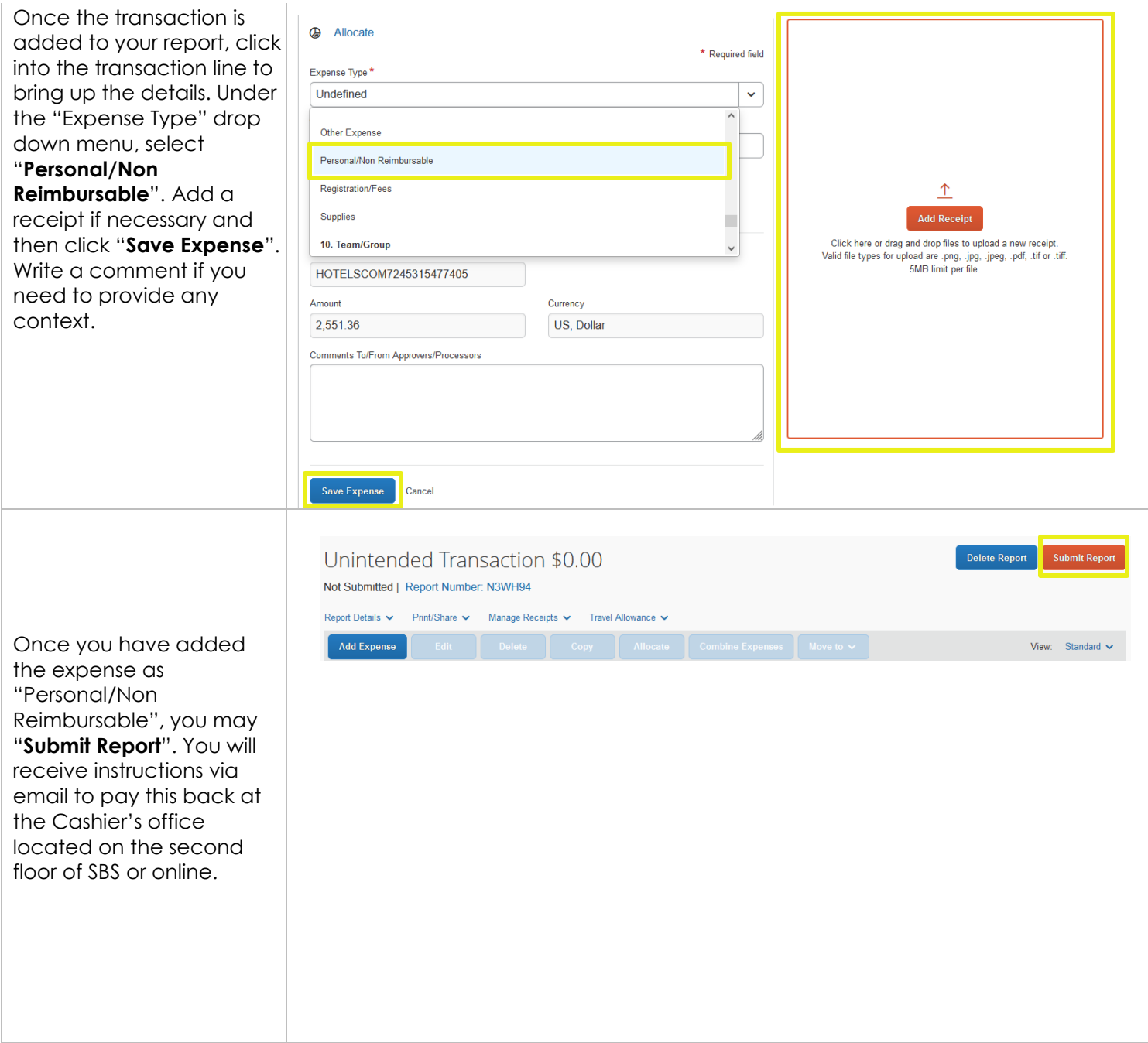